#### **Übungen zu Praktische Informatik: Datenstrukturen SS 2006**

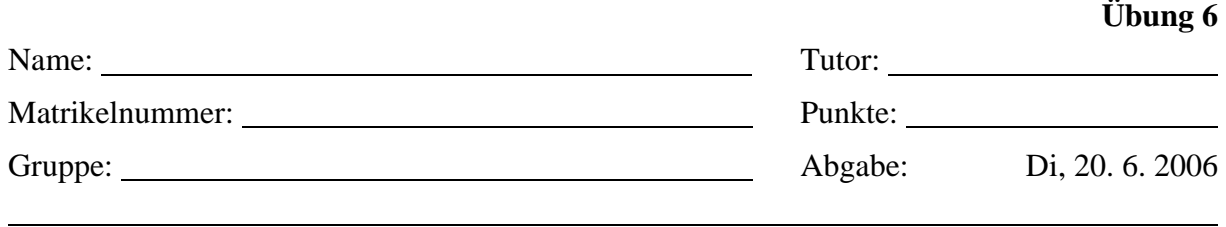

# **Heapsort, Listsort, Effizienztest (3, 9, 9, 3 Punkte)**

# **Theorie (3 Punkte)**

Beschreiben Sie, wie man von einem beliebigen Array zu einem Heap kommt. Zeigen Sie ein kleines Beispiel und skizzieren Sie den Ablauf im Baum und Array.

# **Praxis (9+9 Punkte)**

Implementieren Sie den Heap- und List-Sortalgorithmus in der Klasse *SortUtil*. Verändern Sie keine öffentlichen Schnittstellen vorgegebener Klassen! Sie können aber selbstverständlich private Hilfs-Methoden und -Variablen einführen.

### **Schnittstellen der zu implementierenden Methoden**

Heapsort: *public static void heapSort(Comparable[] arr)*  Listsort: *public static ComparableListNode listSort(ComparableListNode list)*

### **Beschreibung der zu implementierenden Methoden**

*heapSort* soll das übergebene Array mit Hilfe des Heapsort-Algorithmus sortieren. Es soll möglich sein mit dieser Methode beliebige Arrays aufsteigend zu sortieren, die das Comparable-Interface implementieren (siehe Java Dokumentation, z.B. unter: *http://www.ssw.uni-linz.ac.at/Services/Docs/JDK/api/index.html*). Die konkrete im Test verwendete Klasse ist *Node*.

*listSort* soll die ihr übergebene Liste aufsteigend sortieren, als Voraussetzung müssen die Listenknoten vom Typ *ComparableListNode* sein. Das Interface *ComparableListNode* bietet die Methoden *ComparableListNode getNext()* und *setNext(ComparableListNode next)* an, außerdem erbt es *int compareTo(Object o)* von *Comparable*. *Test* und *Provider* verwenden *ListNode* als konkrete Klasse.

# **Test (3 Punkte)**

Testen Sie die Funktionalität ihrer Implementierung mit Hilfe der gegebenen *Test*-Klasse. Vergleichen Sie die Geschwindigkeit der Algorithmen mit verschieden langen Datenreihen (z.B.: 20, 500, 1000). Um die Längen der verwendeten Datenreihen im Performanztest zu ändern, verändern Sie die Konstanten *PERF\_LIST\_LENGTH* für Listsort und *PERF\_HEAP\_LENGTH* für Heapsort der Klasse *Test*. Fassen Sie ihre Performanz-Ergebnisse in einer Tabelle zusammen. *(Anmerkung: Bei kurzen Datenreihen kann das Ergebnis negativ sein, das ist ein Messfehler der durch verschiedene Hintergrundaktivität entsteht. Solche Testergebnisse stellen kein Problem dar.)*